# Bases de données documentaires et distribuées Cours NFE04 Introduction Ãă Spark

<span id="page-0-0"></span>Auteurs : Raphaël Fournier-S'niehotta, Philippe Rigaux, Nicolas Travers prénom.nom@cnam.fr

> Département d'informatique Conservatoire National des Arts & Métiers, Paris, France

### $leq$ cnam

Qu'est-ce que Spark ?

Un **moteur d'exécution** basé sur des opérateurs de haut niveau, comme Pig.

S'appuie sur Map/Reduce (Hadoop) pour l'exécution distribuée.

Introduit un concept de collection résidente en mémoire (RDD) qui améliore considérablement certains traitements, dont ceux basés sur des itérations.

De nombreuses librairies pour la fouille de données (MLib), le traitement des graphes, le traitement de flux (streaming).

## Les Resilient Distributed Datasets (RDD)

C'est le concept central : Un RDD est une collection (pour en rester à notre vocabulaire) calculée à partir d'une source de données (MongoDB, un flux, un autre RDD) .

Un RDD peut être marqué comme **persistant** : il est alors placé en mémoire RAM et conservé par Spark.

Spark conserve l'historique des opérations qui a permis de constituer un RDD, et la reprise sur panne s'appuie sur cet historique afin de reconstituer le RDD en cas de panne.

<span id="page-2-0"></span>Un RDD est un "bloc" non modifiable. Si nécessaire il est entièrement recaculé.

## Un workflow avec RDD dans Spark

Des transformations (opérateurs comme dans Pig) créent des RDD à partir d'une ou deux sources de données.

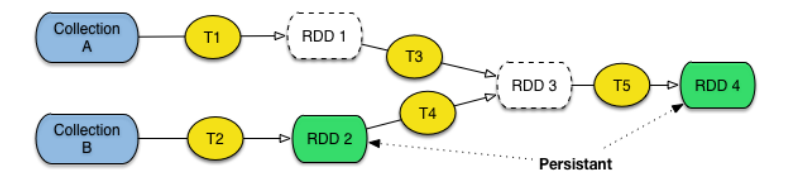

<span id="page-3-0"></span>Les RDD persistants sont en préservés en mémoire RAM, et peuvent être réutilisés par plusieurs traitements.

### $leq$ cnam

## Exemple : analyse de fichiers log

On veut analyser le fichier journal (\*log\*) d'une application dont un des modules (M) est suspect.

On construit un programme qui charge le \*log\*, ne conserve que les messsages produits par le module \*M\* et les analyse.

On peut analyser par produit, par utilisateur, par période, etc.

<span id="page-4-0"></span>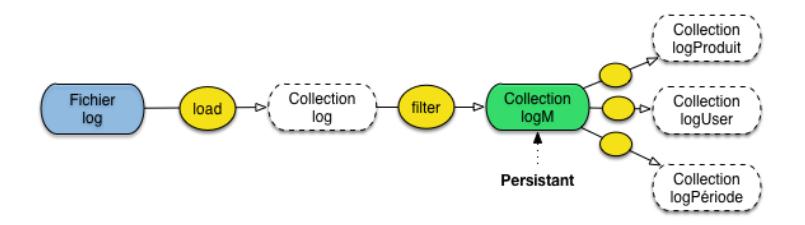

[Les RDD](#page-5-0)

## Spécification avec Spark

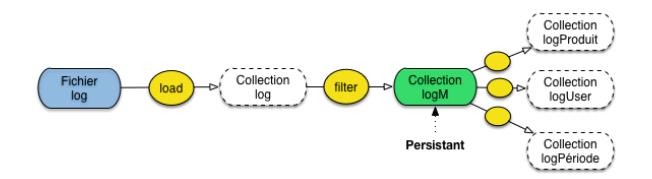

Te cri**am** 

// Chargement de la collection  $log = load$  ("app.log") as  $(...)$ // Filtrage des messages du module M  $log M =$  filter log with log message contains (" $M$ ") // On rend logM persistant ! logM.persist();

#### Analyse à partir de logM

<span id="page-5-0"></span>// Filtrage par produit  $logProduct = filter logM$  with  $log message.contains$  ("product  $P"$ ) // .. analyse du contenu de logProduit

[Reprise sur panne](#page-6-0)

## Reprise sur panne dans Spark

Un RDD est une collection partitionnée.

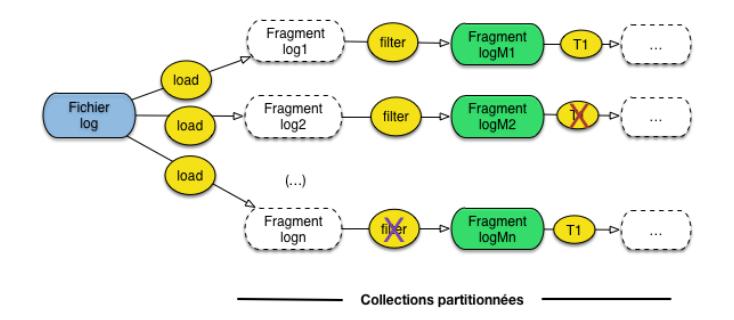

Si une panne affecte un calcul s'appuyant sur un fragment F de RDD persistant, il suffit de le relancer à partir de F.

<span id="page-6-0"></span>Si une panne affecte un fragment de RDD persistant, Spark ré-applique la chaîne de traitement ayant constitué le RDD.

## Installation

Très simple : récupérez la version courante à <http://spark.apache.org>.

Décompressez dans un répertoire spark.

Lancez l'intepréteur.

./bin/spark-shell

scala>

C'est un interpréteur Scala : apprenez le langage Scala !

<span id="page-7-0"></span>On va implanter le compteur de termes : récupérer un fichier texte quelconque (ou loups.txt sur le site.)

## Commandes de base

Chargement d'un fichier texte dans un RDD (un document par ligne).

val loupsEtMoutons = sc.textFile("loups.txt")

Quelques actions appliquées au RDD.

loupsEtMoutons.count() // Nombre de documents dans ce RDD loupsEtMoutons.first() // Le premier document loupsEtMoutons.collect() // Tous les documents du RDD

#### Les **transformations** (presque comme Pig).

<span id="page-8-0"></span>val bergerie =  $\text{longEstMoutons.filter}(\text{line} => \text{line}.\text{contains}(\text{``bergerie''}))$  $\frac{1}{2}$  loupsEtMoutons.filter(line  $\equiv$  > line.contains("loup")).count() // Combinaison transf./action

### Le compteur de mots

Comme promis, le compteur de mot Spark. D'abord on prend tous les termes (flatMap).

val termes = loupsEtMoutons.flatMap(line = > line.split(" "))

Initialisation du comptage : chaque terme compte pour 1 (map).

```
val termeUnit = termes.map(word = > (word, 1))
```
Je regroupe les termes, et je compte (reduce).

val compteurTermes = termeUnit.reduceBvKey( $(a, b)$  = >  $a + b$ )

Et je peux rendre **persistant** les compteurs de termes.

```
compteurTermes.persist()
```
#### $leq$ cnam